# **TabImage**

A tab's image.

# Usage

```
Set_Property(OLECtrlEntID, "OLE.TabImage[index]", StringValue)
```
## Values

StringValue can be any string meeting the following format requirements:

**Syntax**: Full Path and Filename

**Default**: ""

#### Indices

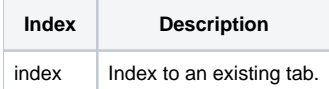

## Remarks

The TabImage property is the path and filename of the image to be loaded into the tab of a given index. The image is loaded immediately when this property is set. If the path is invalid, then no new tab image is set and the previous tab image is unloaded.

For details regarding supported image types and where you can load images from, see the [Image](https://wiki.srpcs.com/display/ActiveX/Image) type documentation.

# Example

```
// Load the second tab's image from a zip file 
Set_Property(@Window:".OLE_TAB", "OLE.TabImage[2]", "images.zip#tab2.png")
```
# See Also

[TabTransparentColor](https://wiki.srpcs.com/display/TabControl/TabTransparentColor)